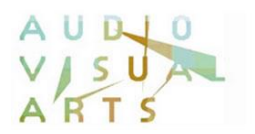

## **Τμήμα Τεχνών Ήχου και Εικόνας Ιόνιο Πανεπιστήμιο**

**Οδηγίες Υποβολής Πρότασης Πτυχιακής Εργασίας στο Open eClass** [Ακαδημαϊκό Έτος 2019-2020]

Περίοδος κατάθεσης πρότασης Π.Ε. για το εαρινό εξάμηνο 2019-2020: **έως και την Κυριακή, 8 Μαρτίου 2020**

Για να γίνει η κατάθεση της πρότασης Π.Ε. μέσω Open eClass, απαραίτητη προϋπόθεση αποτελεί η εγγραφή του φοιτητή στο αντίστοιχο μάθημα **Προτάσεις ΠΤΥΧΙΑΚΩΝ Εργασιών - Εαρινό Εξάμηνο 2019-2020 (PRO050)**.

Από τον φάκελο Έγγραφα της περιοχής του παραπάνω μαθήματος, ο φοιτητής πρέπει να κατεβάσει 1) το αρχείο της Αίτησης Πρότασης Πτυχιακής Εργασίας (thesis\_proposal\_application.doc), 2) το αρχείο της Δήλωσης Επίβλεψης Πτυχιακής Εργασίας (thesis\_supervision\_statement.doc) και 3) τη Δήλωση Συνεπίβλεψης, εφόσον υφίσταται (thesi\_supervision\_statement\_co.doc).

Στη συνέχεια, ο φοιτητής πρέπει να βάλει μέσα σε ένα φάκελο (folder) τα εξής αρχεία:

- 1) Την Πρόταση της Π.Ε.
- 2) Την Αίτηση Πρότασης της Π.Ε.
- 3) Τη Δήλωση Επίβλεψης Π.Ε.
- 4) Τη Δήλωση Συνεπίβλεψης

**\*Σημείωση**: Η αίτηση Πρότασης Π.Ε., η Δήλωση Επίβλεψης Π.Ε. και η Δήλωση Συνεπίβλεψης πρέπει να είναι σκαναρισμένες με πρωτότυπες υπογραφές (χρώματος μπλε).

Η ονομασία του φακέλου θα πρέπει να περιέχει οπωσδήποτε τον Αριθμό Μητρώου του φοιτητή, π.χ. thesis\_AM2006098\_papadopoulos.zip

Όλος ο φάκελος θα πρέπει να συμπιεσθεί (zip) και στη συνέχεια το συμπιεσμένο αρχείο θα πρέπει να ανέβει στον φάκελο του διδάσκοντα που έχει δηλώσει ο φοιτητής προς επίβλεψη, στην περιοχή Εργασίες Φοιτητών (βλ. Εικόνα 1).

Σχετικοί σύνδεσμοι:

Open eClass:<https://opencourses.ionio.gr/> WinZip:<http://www.winzip.com/downwz.htm> WinRar:<http://www.rarlab.com/download.htm>

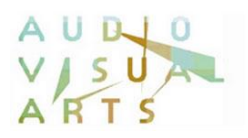

| Τίτλος                                                                       | Υποβλ.       | Μη βαθμ. | Προθεσμία υποβολής                                         |
|------------------------------------------------------------------------------|--------------|----------|------------------------------------------------------------|
| 01 Προτάσεις Εργασιών-Επίβλεψη: Κανελλόπουλος Νικόλαος<br>Ατομική εργασία    | 0            |          | 08-03-2020 23:59:00<br>απομένουν 27 ημέρες 9 ώρες 40 λεπτά |
| 02 Προτάσεις Εργασιών-Επίβλεψη: Ζάννος Ιωάννης<br>Ατομική εργασία            | $\circ$      |          | 08-03-2020 23:59:00<br>ππομένουν 27 ημέρες 9 ώρες 40 λεπτά |
| 03 Προτάσεις Εργασιών-Επίβλεψη: Φλώρος Ανδρέας<br>Ατομική εργασία            | $\circ$      |          | 08-03-2020 23:59:00<br>απομένουν 27 ημέρες 9 ώρες 40 λεπτά |
| 04 Προτάσεις Εργασιών-Επίβλεψη: Βλάχος Θεόδωρος<br>Ατομική εργασία           | $\circ$      |          | 08-03-2020 23:59:00<br>απομένουν 27 ημέρες 9 ώρες 40 λεπτά |
| 05 Προτάσεις Εργασιών-Επίβλεψη: Γιαννακουλόπουλος Ανδρέας<br>Ατομική εργασία | $\circ$      |          | 08-03-2020 23:59:00<br>απομένουν 27 ημέρες 9 ώρες 40 λεπτά |
| 06 Προτάσεις Εργασιών-Επίβλεψη: Τηλιγάδης Κωνσταντίνος<br>Ατομική εργασία    | $\mathbf{0}$ |          | 08-03-2020 23:59:00<br>απομένουν 27 ημέρες 6 ώρες 40 λεπτά |
| 07 Προτάσεις Εργασιών-Επίβλεψη: Χαμαλίδη Έλενα<br>Ατομική εργασία            | $\Omega$     |          | 08-03-2020 23:59:00<br>απομένουν 27 ημέρες 9 ώρες 40 λεπτά |
| 08 Προτάσεις Εργασιών-Επίβλεψη: Βερύκιος Σπυρίδων<br>Ατομική εργασία         | $\Omega$     |          | 08-03-2020 23:59:00<br>υπομένουν 27 ημέρες 9 ώρες 40 λεπτά |
| 09 Προτάσεις Εργασιών-Επίβλεψη: Ονοράτου Νταλίλα<br>Ατομική εργασία          | $\circ$      |          | 08-03-2020 23:59:00<br>σπομένουν 27 ημέρες 9 ώρες 40 λεπτά |
| 10 Προτάσεις Εργασιών-Επίβλεψη: Λουφόπουλος Απόστολος<br>Ατομική εργασία     | $\circ$      |          | 08-03-2020 23:59:00<br>ππομένουν 27 ημέρες 9 ώρες 40 λεπτά |
| 11 Προτάσεις Εργασιών-Επίβλεψη: Λέκκας Μάρκος<br>Ατομική εργασία             | $\circ$      |          | 08-03-2020 23:59:00<br>απομένουν 27 ημέρες 9 ώρες 40 λεπτά |
| 12 Προτάσεις Εργασιών-Επίβλεψη: Παναγόπουλος Μιχάλης<br>Ατομική εργασία      | $\circ$      |          | 08-03-2020 23:59:00<br>απομένουν 27 ημέρες 9 ώρες 40 λεπτά |
| 13 Προτάσεις Εργασιών-Επίβλεψη: Ζήβας Αντώνης<br>Ατομική εργασία             | $\circ$      |          | 08-03-2020 23:59:00<br>απομένουν 27 ημέρες 9 ώρες 40 λεπτά |
| 14 Προτάσεις Εργασιών-Επίβλεψη: Δεληγιάννης Ιωάννης<br>Ατομική εργασία       | $\Omega$     |          | 08-03-2020 23:59:00<br>απομένουν 27 ημέρες 6 ώρες 40 λεπτά |

Εικόνα 1.